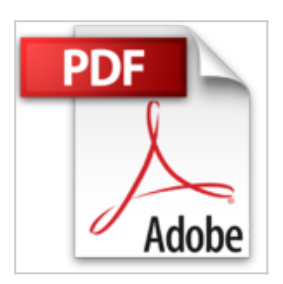

**Windows 10: Die Anleitung in Bildern. Aktuell inklusive aller Updates. Bild für Bild Windows 10 kennenlernen. Komplett in Farbe. Auch für Senioren.**

Robert Klaßen

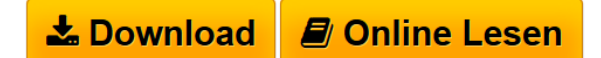

**Windows 10: Die Anleitung in Bildern. Aktuell inklusive aller Updates. Bild für Bild Windows 10 kennenlernen. Komplett in Farbe. Auch für Senioren.** Robert Klaßen

**[Download](http://bookspode.club/de/read.php?id=3842102178&src=fbs)** [Windows 10: Die Anleitung in Bildern. Aktuell inklusive](http://bookspode.club/de/read.php?id=3842102178&src=fbs) [...pdf](http://bookspode.club/de/read.php?id=3842102178&src=fbs)

**[Read Online](http://bookspode.club/de/read.php?id=3842102178&src=fbs)** [Windows 10: Die Anleitung in Bildern. Aktuell inklusi](http://bookspode.club/de/read.php?id=3842102178&src=fbs) [...pdf](http://bookspode.club/de/read.php?id=3842102178&src=fbs)

## **Windows 10: Die Anleitung in Bildern. Aktuell inklusive aller Updates. Bild für Bild Windows 10 kennenlernen. Komplett in Farbe. Auch für Senioren.**

Robert Klaßen

**Windows 10: Die Anleitung in Bildern. Aktuell inklusive aller Updates. Bild für Bild Windows 10 kennenlernen. Komplett in Farbe. Auch für Senioren.** Robert Klaßen

**Downloaden und kostenlos lesen Windows 10: Die Anleitung in Bildern. Aktuell inklusive aller Updates. Bild für Bild Windows 10 kennenlernen. Komplett in Farbe. Auch für Senioren. Robert Klaßen**

370 Seiten

Download and Read Online Windows 10: Die Anleitung in Bildern. Aktuell inklusive aller Updates. Bild für Bild Windows 10 kennenlernen. Komplett in Farbe. Auch für Senioren. Robert Klaßen #9V43LI1WAZ0

Lesen Sie Windows 10: Die Anleitung in Bildern. Aktuell inklusive aller Updates. Bild für Bild Windows 10 kennenlernen. Komplett in Farbe. Auch für Senioren. von Robert Klaßen für online ebookWindows 10: Die Anleitung in Bildern. Aktuell inklusive aller Updates. Bild für Bild Windows 10 kennenlernen. Komplett in Farbe. Auch für Senioren. von Robert Klaßen Kostenlose PDF d0wnl0ad, Hörbücher, Bücher zu lesen, gute Bücher zu lesen, billige Bücher, gute Bücher, Online-Bücher, Bücher online, Buchbesprechungen epub, Bücher lesen online, Bücher online zu lesen, Online-Bibliothek, greatbooks zu lesen, PDF Beste Bücher zu lesen, Top-Bücher zu lesen Windows 10: Die Anleitung in Bildern. Aktuell inklusive aller Updates. Bild für Bild Windows 10 kennenlernen. Komplett in Farbe. Auch für Senioren. von Robert Klaßen Bücher online zu lesen.Online Windows 10: Die Anleitung in Bildern. Aktuell inklusive aller Updates. Bild für Bild Windows 10 kennenlernen. Komplett in Farbe. Auch für Senioren. von Robert Klaßen ebook PDF herunterladenWindows 10: Die Anleitung in Bildern. Aktuell inklusive aller Updates. Bild für Bild Windows 10 kennenlernen. Komplett in Farbe. Auch für Senioren. von Robert Klaßen DocWindows 10: Die Anleitung in Bildern. Aktuell inklusive aller Updates. Bild für Bild Windows 10 kennenlernen. Komplett in Farbe. Auch für Senioren. von Robert Klaßen MobipocketWindows 10: Die Anleitung in Bildern. Aktuell inklusive aller Updates. Bild für Bild Windows 10 kennenlernen. Komplett in Farbe. Auch für Senioren. von Robert Klaßen EPub